# The Propagator

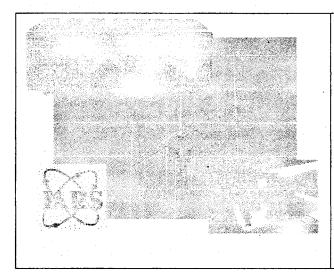

## Official Newsletter of the Illawarra Amateur Radio Society

Issued 5Nov 2002 Published Bi-Monthly

Editor - Rob Heyer VK2XIC

IARS meets at 19:30 Hrs. on the second Tuesday of each month (except January) in the SES LHQ Montague St. North Wollongong.

VK2AMW Since 1948

IARS PO Box 1838 Wollongong 2500.

## IRLP Reflector Guidelines

To start with, except for a couple of exceptions, there aren't really any hard and fast rules for acceptable traffic on Reflectors. Therefore take the following as a general guideline, and try not to interpret it too strictly.

Covering the exceptions first:

1. Avoid local traffic while connected to the reflector.

By its nature, the reflector has a large footprint and a wide audience, therefore if local users would like to have a discussion, they should disconnect from the reflector. If we hear a local conversation (all participants coming from the same node) that continues, I, or one of the other reflector control ops will likely ask them to disconnect. If attempts to break into the conversation are unsuccessful, the node may be blocked from the reflector (more on blocking later).

Along the same line, if two stations become engaged in an extended dialog involving only themselves, then I would recommend they both move off the reflector and make a direct node-to-node connection, freeing up the reflector for others. If more than two nodes are involved, then moving to one of the lesser used reflectors might be an alternative, especially if one of the stations can check the web site for an available reflector. In the future, moving to one of the available sub-channels will become an option.

Propagator downloads are available, contact Rob - email <a href="wk2xic@yahoo.com.au">wk2xic@yahoo.com.au</a>

2. Avoid discussion of specific access codes and/or procedures. This is not so much a security issue, but simply an awareness that IRLP is implemented differently on nearly every node, as well as large variations in local policy. While there is a \*standard\* set of codes to connect and disconnect, some nodes are fronted by a pre-access code, or repeater controllers that impose additional commands based upon the specific configuration of their repeater/IRLP connection. Also, policy toward users varies all over the map. Some machines are closed members only operations, others are fully open everyone welcome operations, and everything in between. A responsible operator on a reflector respects these local differences and recognizes their conversation may be heard on repeaters all over the world, let alone the Live365 audio stream.

Other than that, pretty much anything that is consistent with "good Amateur practice" on any Ham Radio frequency is acceptable.

It is acceptable to call CQ, in fact, if you really want to make a contact, it is preferable to say, "This is K9DC calling CQ, is anyone available for a contact?" as opposed to "K9DC Listening" ...silence for 2 minutes, followed by a disconnect. However 3 x 3 x 47 CQs are unnecessary and should be left for CW/SSB freqs where tuning around is the observed practice. IRLP works, we heard it the first time.

It is acceptable to talk about the weather, or anything else that is geographically significant. But like anything else, within reason. A station in Indiana that says to a Colorado op, "Hey I heard that you have a mountain out there" will probably cause eyes to roll worldwide.

In general though, long winded, channel consuming conversations should be avoided. Remember there are usually a dozen or two connected systems, with perhaps hundreds of users that might like a chance to use the system.

# Reflector operations impose a few other operational guidelines:

- 1. Listen first. When connecting to Reflector 920, odds are that you are dropping into an existing conversation. Wait for at least 30 seconds to make sure you are not interrupting an existing QSO before calling.
- 2. Pause between transmissions. Many nodes are connected using simplex links, therefore the only time it is possible for them to disconnect is between transmissions. Be sure to pause AT LEAST 2 seconds between transmissions.
- 3. Key your transmitter and wait before speaking. There are propagation delays across the Internet, as well as delays caused by sub audible tone

decoders and other devices that cause a delay before the audio path is cut through. If you speak immediately upon PTT, the beginning of your transmission will not be heard.

Getting "BLOCKED" from a Reflector.

IRLP reflectors have a management function allowing reflector control ops to block specific nodes from accessing the reflector. When a node is blocked, the reflector ALWAYS automatically generates an e-mail message to the e-mail address of the Node owner. The e-mail should contain the specific reason for the block. This blocking is NEVER personal. It does NOT mean that we don't like you, but is only done to ensure continued operation of the reflector.

Even my own node has been blocked.

Nodes are usually blocked for a technical malfunction, such as a locked COS, open squelch noise, extended hang time, or your repeater ID (with no user traffic) or courtesy beeps audible to IRLP, or any other problem that that impairs operation of the Reflector. Your node may also be blocked for rapid fire local traffic making it impossible for nodes to break in between transmissions.

The reflector control ops may try to contact a local control op on the air to advise the problem, however this may not always be possible. It is important that the node owner respond to the e-mail message advising the problem has been corrected.

73, Dave K9DC, *Ref920, Node 473* 

# "I want to learn CW" "Where or how do I do it?"

I have been asked this question many times over the years, the main reason is because at present, access to HF amateur bands can only be obtained by having a Novice, a Combined (V.H.F. Limited with 5 wpm Morse) or a Full Call, and you can't learn CW by reading about it, "it's a doing thing".

There seldom appears to be a genuine interest in learning the code for its own unique communications properties, which I feel is a pity.

If you are intending to learn and use CW, then an investment in a receiver or transceiver for HF is essential, so take the plunge now. Other helpful aids are, an audio tape recorder, computer and CW software, specialised morse generators or tutors, and most important is the time to practice on a regular, near daily basis.

First of all, the morse characters must be learnt and recognised in sound form, how this is done seems to be a personal thing by what most have said after mastering the skill, once the characters have been learnt the process of learning by repetition and practice is used to increase speed and accuracy.

Sessions of approx 20 minutes a day are far more beneficial than an hour and a half once a week. Few people can learn CW in a short time frame, but with regular practice sessions most people will have acquired, in 12 months or so, sufficient skill to pass the amateur CW exam at either 5 or 10 words per minute.

The art of sending is often forgotten in the panic to learn receiving CW, so after you have acquired the skill of receiving characters correctly, sending well formed and correctly spaced characters should progress at a simular rate. Learn to send at the rate you receive, "Do unto others as you would have them do unto you" has special meaning in the world of CW operation. Make a tape of your sending and take it to the club for judgement and comments, it will help to mould your ability to send good clean and understandable morse.

It is now considered best practice to learn to send on a modern electronic keyer with paddle as opposed to the past practice of a hand key. Examination sending is now allowed on the sending key of your choice.

The amateur bands are a source of CW learning. By tradition the 80 metre band has been used to provide slow morse practice sessions, on most evenings from 5 pm to 10 pm between 3.500 Mhz to 3.560 Mhz. There are a number of slow morse sessions conducted by various groups in both New Zealand and eastern Australia, for example, VK2BWI on 3.550 Mhz, 8.00 pm local time. In recent times a 24 hr slow morse practice service has been provided from Sydney on 3.699 Mhz. and 145.650 Mhz, the 80m signal can be heard even in the middle of the day at my location, at good strength. The 2 signal is not always present either day or night.

Passing the exam is the easy part, the on air practice and skill required by having QSO's with the many and varied styles of sending and the protocols used, can make CW a long term interest, and part of the hobby which sadly many amateurs let slip once they have their full licence.

Don't believe all the hype you hear about CW getting through mountains etc., the only time CW is king in poor conditions is when there is a skilled CW operator at each end of the contact.

Amateur radio is almost the last large scale user internationally of CW, but usage is declining, the skill level is passing on as the older ops. leave the hobby, so help keep this unique skill alive,

"Learn and use CW on Amateur Radio"

73 es gud luk cu on CW

PS

As a passing thought "Knowledge or skill is seldom a burden"

Compiled for the Propagator by John VK2BHO, Nov – Dec 2002.

### NuMorse Morse Code Trainer

I have started to trial this softwear and find it very easy to use. Some changes to some parameters will have to be done to suit personal requirements. I found it necessary to remove the 'visual' from the Drill window, the reason for this was I found myself starting to rely on 'visual' output rather than concentrating on responding to the audio.

This Morse code training aid, NuMorse generates accurately timed Morse code in the Windows operating environment.

In the early stages of learning it can play as slowly as required. Sending speed can then be increased up to and beyond the level required by the users local regulations.

Here are a few features: Sound card support. Choose which characters to learn and add extra characters as required. Code played from random character stream, text file, keyboard or QSO generator. Alter code style to improve clarity. Full Prosign support included. Performance statistics gathered. Several modes supported that perform character 'guessing' drills. You identify the character and NuMorse responds in various ways including a phonetic speech correction when needed. The programme can be set to speed up and slow down in response to your performance. Log files record user keystrokes as well as program output. The Windows clipboard allows cut and paste editing of programme text into other Windows applications. Characters can be statistically weighted to send

some more often than others. Code output by sound card, PC speaker, code oscillator on printer port or semaphore window. Control codes in text files allow speed changes, voice narration and screen messages to be mixed with morse code. The QSO / test generator is user programmable.

NuMorse can be fund going to your favourite search engine and entering *NUMORSE* and it will be listed.

Remember that other amateurs work long hours to develop and refine material such as this and if you do download remember to register your copy, "the workman is worthy of his hire..."

So go to it and become proficient in this art of CW. Rob Heyer VK2XIC

Source NuMorse-Internet

# CALLING ALL NET SURFERS

Why not use the ISP that the IARS uses? If you would like to send email, E-QSL Cards, download the latest amateur radio programs or just surf the net.

Connect to the world with 1 Earth internet services
Free telephone support, in home set up if needed
Guaranteed immediate connection with 'no' busy signals
All lines are 56K V9O, industry standard moderns
Our systems can handle lowers speeds too.
Email sales@1earth.net

Unlimited downloads from \$24.95 per month

Phone 4229 9008 or call the office

Unite 5, 6 - § Ralph Black Drive, North Wollongong.

# Our Home Page

Illawarra Amateur Radio Society Homepage can be found at: <a href="http://www.iars.learth.net/">http://www.iars.learth.net/</a>

# Amateur Abbreviations For CW Operators

# The table below contains a listing of amateur radio operating abbreviations used when working CW.

These abbreviations were introduced over time for the purpose of reducing the length of transmissions and thus increasing speed. It is by no means an exhaustive list, if you have othes you wish to include, please feel free to forward them on to me.

The next issue of the Propagator will contain another page full. Rob Heyer VK2XIC

Reference sources from RSGB, ARRL, C of Aus Handbook Operators of Radio Stations in

the Amateur Service (Oct79)

| the Am | ateur Service (Oct79)              |                        |                                       |  |
|--------|------------------------------------|------------------------|---------------------------------------|--|
| AA     | All After                          | OK                     | Agree (or It is correct)              |  |
| AB     | All before (see AA)                | OM                     | Old Man                               |  |
| ABT    | About                              | OP                     | Operator                              |  |
| ADR    | Address                            |                        |                                       |  |
| ANT    | Antenna / Aerial                   | <b>R</b> ,             | Received                              |  |
| AS     | Wait                               | REF                    | Referring to. (or refer to)           |  |
|        |                                    | RPT                    | Repeat (or 1 repeat)                  |  |
| BK     | Signal used to interrupt a         | RX                     | ·                                     |  |
| trans  | mission in progress                |                        | · · · · · · · · · · · · · · · · · · · |  |
| BN     | All between / see AA               | TFC                    | Traffic                               |  |
|        | ì                                  | TU                     | Thank you                             |  |
| C      | Yes                                | TX                     | Transmitter                           |  |
| CFM    | Confirm (or I confirm)             | TXT                    | Text                                  |  |
| CL     | I am closing my station            |                        |                                       |  |
| CQ     | General call to all stations       | U                      | You                                   |  |
| CW     | Continuous wave / Morse            | $\mathbf{U}\mathbf{R}$ | Your                                  |  |
| code   |                                    | Ì                      |                                       |  |
|        |                                    | VY                     | Very                                  |  |
| DX     | Distant station, foreign countries |                        |                                       |  |
| 1      |                                    | W                      | watts                                 |  |
| ER     | Here                               | WA                     | Word after (see AA)                   |  |
| ES     | And / &                            | WB                     | Word before                           |  |
|        |                                    | WL                     | Well or Will                          |  |
| GA     | Go ahead or resume sending         | WX                     | Weather                               |  |
| GM     | Good morning                       |                        | ***                                   |  |
| GN     | Good evening                       | YL                     | Young lady / woman                    |  |
| GND    | Ground / earth                     | SZNATON                | D.C. TX                               |  |
| **     | _                                  | 1                      | XMTR See TX                           |  |
| K      | Invitation to transmit             | 7                      | L Crystal                             |  |
| NTTT   | T1 41: 4 1.                        | XYL                    | Wife                                  |  |
| NIL    | I have nothing to send to you      | 70                     | <b>D</b>                              |  |
| NW     | Now                                | 73                     | Regards                               |  |
|        |                                    | 1                      |                                       |  |

### **Annual Auction Rules**

The Illawarra Amateur Radio Society annual November Auction in recent years has had a few practical problems. The committee this year discussed the question, 'would we have an auction at all, in light of the work needed and the small return the club received.' At the September general meeting it was decided, to have the annual auction, with a few changes to previous years procedures. This format was then developed for this year's auction.

#### Rules:

- 1. Lot numbers will be issued for \$1.00 EACH LOT non refundable.
- 2. Lots must be described for auctioneer's use.
- 3. Packaged and labelled with owners name or callsign.
- 4. Lots to be less than 20kg. to allow single person handling
- 5. Lots to be presented prior to 7-15pm. All items to be booked in BEFORE that time to allow for the closing of the book.

No Lots will be given out after closing of the book.

- 6. Bidding will be under the auctioneer's directions. The minimum bid will be \$1.00 or multiples thereof.
- 7.... Commission on sales over 10.00 will be 10% of the auctioned price and rounded up down in multiples of 1.00

e.g. auctioned price .....\$65.00

10% Of ......\$ 6.50

Commission with rounding ......\$ 6.00

- 8. Buyers must not take possession of any goods until the paperwork is complete and the financial clearance has been given.
- 9. Sellers will be settled up only after buyers have paid.
- 10. Payment of auctioned items will start 15 minutes AFTER the auction has finished.
- 11. All payments MUST be made within 30 minutes of the auction finishing.

Lots not paid by this time will be returned to the owner.

10. Be patient, please do not hassle the helper, enjoy the night.

The auction will be an enjoyable and entertaining night so please follow these simple steps to help ensure a successful and enjoyable night for members and visitors.

THERE ARE NO EXCEPTIONS TO THE ABOVE RULES.

## **Coming Events**

#### VHF/UHF Field Day

2 & 3 November 2002 (SSB & CW)

#### **Anatolian PSK31 Contest**

9 November 2002

#### **Next Meeting**

12 November 02 SES LHQ Meeting set to start at 19:30 Hrs.

Annual Auction – Goods are to be of a value of \$5.00 or more.

#### All Australian 160 M DX Contest

16 & 17 November 2002 (CW)

#### **Last Meeting For 2002**

10 December 02 SES LHQ Meeting set to start at 19:30 Hrs. Drawing of Food Hamper Raffle.

#### **ARRL 160 M DX Contest**

6-8 December 2002 (CW)

#### **ARRL 10 M DX Contest**

14&15 December 2002 (SSB)

#### **RAC Canada Winter Contest**

28 December 2002 (SSB&CW)

See Oct 02 AR for further details

#### Wyong Field Day 2003

Now may be the time to plan for the Wyong Field Day, if a bus is needed, it can be organised.

John VK2XGJ looking at the possibility of adding AMTOR and or PACTOR modes to his BBS. This should be interesting and may stir up some interest in those two modes.

# "M" Theory

How would you go answering this essay type question from the past?

It was Question (6) in the February 1978 AOCP Section 'M' exam.

- 6(a) What do you understand by the "standing wave ratio" when applied to an R.F. transmission line?
- (b) How would you detect the presence of standing wave on a transmission line?
- (c) What does a high SWR on a transmission line feeding an antenna indicate? How can the SWR be reduced?

### Some Humour

When I was working on building sites in Queensland many years ago, I hired some brickies and of course we all had nicknames.

It was the day I hired the Italian, and as it is tradition, I introduced the new bloke to the rest of the 'trowels,' bricklayers on the job.

I said "Anthony, We all have nicknames on this site. The last Itie was, 'Wog' who has now left for the sugar at Babinda. You don't mind if we call you wog do you? In time you'll find out mine!"

The first bloke we came to on the mixer was Wacker, "Wog meet Wacker, Wack for short, he's from Perth in WA."
"Wack meet Wog."

Then here is Nick the Greek, building the high end corner. "Nick this is Wog," "Wog, Nick."

We walked to the centre of the wall where we meet 'Mac' the Scott from Glasgow, who was on the 'tingle,' (nothing to do with whisky) "Mac this is Wog." "Wog, Mac."

On the low corner was the tall, skinny, fiery Irishman, Paddy. "Paddy this is Wog." "Wog, Paddy."

As is the custom on such sites the boss finds the job that requires the least effort, so I wet the bricks down until 'smoko.'

With us all making our cupper, breaking out the "Iced VoVos' and 'Tim Tams,' Anthony opened his "lunch" instead.

All hell broke loose, "some things are not done, do it any where else if you must!"

They all got stuck into him, and before I could stand, they were on the floor. To bring some order I yelled out "Nick, Mac, Paddy, Wack, leave the Wog alone."

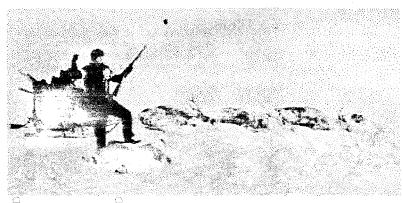

WANTED TO

"Caravan Mule" Please contact Ted VK2TTH by calling him on 42572B6 or catch him on 2 Meters.

MERRY CHRISTMAS

# The IARS Repeaters

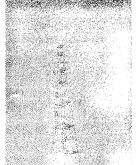

The Illawarra Amateur Radio Society operates several repeaters on the Illawarra & South Coast.

Below is the listing of frequencies in use.

Access tones are not required.

Their status is also displayed along with the type of repeater.

The listing below also includes the Satellite Gateway and BBS run by John Simon VK2XGJ.

| Call sign | Freq In/Out     | Type        | Location        | Linked To   |
|-----------|-----------------|-------------|-----------------|-------------|
| VK2RUW    | 29.520/29.620   | 10m Voice   | Knights Hill    | Off Air     |
| VK2RMP    | 52.650/53.650   | 6m Voice    | Madde <b>ns</b> |             |
|           |                 | ·           | Plains          |             |
| VK2RBT    | 146.075/146.675 | 2m Voice    | Mt Boyne        | RMP/RIS     |
| VK2RMP    | 146.250/146.850 | 2m Voice    | Maddens         | RIS/RBT     |
|           |                 |             | Plains          |             |
| VK2RIS    | 146.375/146.975 | 2m Voice    | Saddleback      | RBT/RMP     |
|           |                 |             | 'Mtn            |             |
| VK2RUW    | 433.225/438.225 | 70cm Voice  | Knights Hill    | RGN/RHR     |
|           |                 |             |                 | RGI/RTW     |
| VK2RMP    | 433.725/438.725 | 70cm Voice  | Maddens         | APRS "Wide" |
|           |                 |             | Plains          |             |
| VK2AMW-1  | 145.175         | APRS Digi   | Knights Hill    |             |
| VK2AMW-3  | 144.700         | Packet Digi | Sublime Point   |             |
| VK2AMW-5  | 147.575         | Packet Digi | Mt Boyne        | ,           |
| VK2AMW-7  | 147.575         | Packet Digi | Mt Murray       |             |
| VK2XGJ    | 53.100          | BBS/Satgate | Dapto           | ·           |
| VK2XGJ    | 144.700         | BBS/Satgate | Dapto           |             |
| VK2XGJ    | 147.575         | BBS/Satgate | Dapto           |             |
| VK2XGJ    | 449.050         | BBS/Satgate | Dapto           | :           |

If you are aware of any problems with the above systems, please contact Rob VK2MT on 0408 480 630 or e-mail on mcknightr@winnsw.com.au

# Illawarra Amateur Radio Society Officer Bearers

| President     | John Perry     | VK2JJP |                                                                                                    |
|---------------|----------------|--------|----------------------------------------------------------------------------------------------------|
| Vice          | Ted Hawkins    | VK2TTH |                                                                                                    |
| President     |                |        |                                                                                                    |
| Secretary     | Hank Laauw     | VK2BHL | Ph (02) 9520 0237                                                                                                    |
| Treasurer     | John Lawer     | VK2KEJ |                                                                                                    |
| Committee     | John Hodkinson | VK2BHO |                                                                                                    |
|               | Ned McIntosh   | VK2AGV |                                                                                                    |
|               | David Downie   | VK2EZD |                                                                                                    |
|               | Peter Read     | VK2HPR |                                                                                                    |
|               | Brian Farrar   | VK2UBF |                                                                                                    |
| Repeater Offr | Rob McKnight   | VK2MT  | Ph 040 8480630                                                                                                    |
| Repeater      |                |        |                                                                                                    |
| Committee     | Rob McKnight & | VK2MT  |                                                                                                    |
|               | Team           |        |                                                                                                    |
| Publicity     | Rob Heyer      | VK2XIC | Ph 4261 3167                                                                                                    |
| WICEN Liaison | David Downie   | VK2EZD |                                                                                                    |
| Editor        | Rob Heyer      | VK2XIC | vk2xic@yahoo.com.au                                                                                                    |
| Printer       | Ted Hawkins    | VK2TTH |                                                                                                    |
| Canteen       | Geoff Howell   | VK2HIC |                                                                                                    |
|               |                |        | •                                                                                                    |
| Life Members  | Basil Dale     | VK2AW  | and the second second s |
|               | Keith Curle    | VK2OB  |                                                                                                    |
|               | Graeme Dowse   | VK2CAG |                                                                                                    |
|               | Lyle Patison   | VK2ALU |                                                                                                    |
|               | Rob McKnight   | VK2MT  |                                                                                                    |
|               |                |        |                                                                                                    |

Club meetings are held 7:30 PM on the second Tuesday of each month, (except January) at the SES Building Montague Street North Wollongong

Committee meetings are held bi-monthly on the third Wednesday. Membership:

Full - \$20 Concession - \$15. Membership expires after the AGM in August.

Visit the Illawarra Amateur Radio Society inc. Homepage <u>IARS@1earth.net.au</u>

IARS Email <u>IARS@1earth.com.au</u>

#### Disclaimer:

All articles presented in this publication are as given. The IARS accepts no responsibility for any damage to equipment arising from same. The views expressed within are those of the contributor not necessarily that of the Editor.